Pensieve header: Implementing \$\rho\_1\$, and also \$\rho\_d\$.

```
nb2tex$TeXFileName = "Rho1.tex";
```
*pdf*

*exec*

# Preliminaries

```
pdf
```
This is Rho.nb of<http://drorbn.net/la22/ap>.

**SetDirectory["C:\\drorbn\\AcademicPensieve\\Talks\\UCLA-221104"];**

### *pdf*

```
In[ ]:=
       Once[<< KnotTheory`; << Rot.m];
```
#### pdf

Loading KnotTheory` version of February 2, 2020, 10:53:45.2097.

Read more at http://katlas.org/wiki/KnotTheory.

pdf

Loading Rot.m from http://drorbn.net/la22/ap to compute rotation numbers.

#### *pdf*

# The Program

*pdf*

*In[ ]:=*

```
R_1[S_-, i_-, j_-] := S(S_{ji}(g_{j^*,j} + g_{j,j^*} - g_{ij}) - g_{ii}(g_{j,j^*} - 1) - 1/2);Z[K_] := Module{Cs, φ, n, A, s, i, j, k, Δ, G, ρ1},
       {Cs, φ} = Rot[K]; n = Length[Cs];
      A = IdentityMatrix[2 n + 1];
       Cases \Big[ Cs, {s_, i_, j_} :→ \Big(\mathbb{A}[[\{i, j\}, \{i+1, j+1\}]] += \begin{pmatrix} -T^5 & T^5 - 1 \\ 0 & -1 \end{pmatrix} \Big) };
      Δ = T(-Total[φ]-Total[Cs〚All,1〛])/2 Det[A];
      G = Inverse[A];
       \rho\mathbb{1} = \sum_{k=1}^n R_k \otimes \mathbb{C} \mathbb{S} \llbracket k \rrbracket - \sum_{k=1}^{2n} \varphi \llbracket k \rrbracket \ (g_{kk} - 1 / 2) ;Factor@\left\{\Delta, \Delta^2, \rho \mathbf{1} \right\}, \alpha \perp^* \Rightarrow \alpha + \mathbf{1} \right), \mathbf{g}_{\alpha_-, \beta_-} \Rightarrow \mathbb{G}[\![\alpha, \beta]\!];
```
# The First Few Knots

#### *In[ ]:= pdf* TableForm  $\lceil \text{Table} \rceil$  Join  $\lceil \{K \llbracket 1 \rrbracket_{K \llbracket 2 \rrbracket} \}$ , Z[K]], {K, AllKnots  $\lceil \{3, 6\} \rceil \}$ , TableAlignments  $\rightarrow$  Center]

pdf

*pdf*

KnotTheory: Loading precomputed data in PD4Knots`.

*Out[ ]//TableForm= pdf*

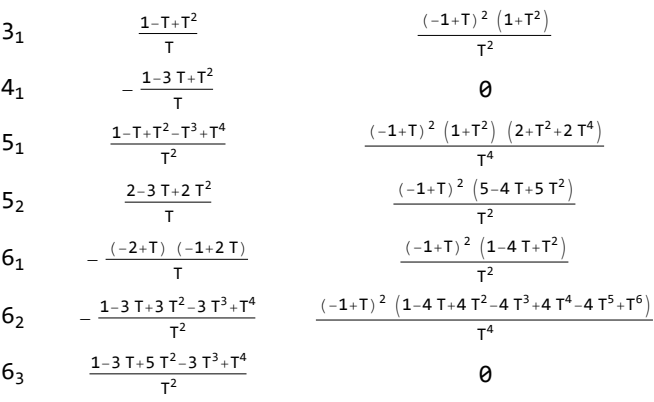

*tex*

\def\nbpdfText#1{\vskip -3mm\[\includegraphics[width=0.4\linewidth]{#1}\quad p=1-T^s \]}

*pdf*

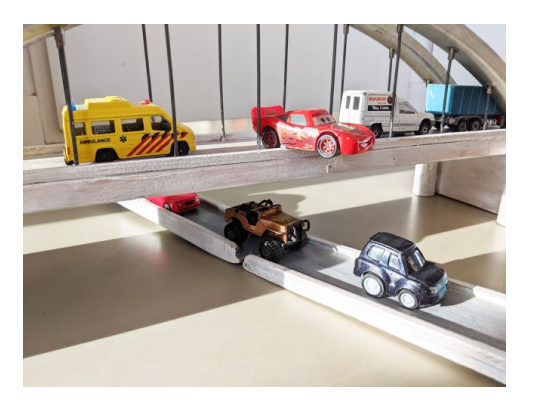

*tex*

*tex*

\def\nbpdfText#1{\vskip 1mm\par\noindent\includegraphics{#1}}

\needspace{2in}

*pdf*

Fast!

*tex*

\[ \resizebox{\linewidth}{!}{\import{../Waco-2203/}{GST48-Marked.pdf\_t}} \]

$$
\begin{aligned}\n\text{Diff} & \text{Im}(\mathbf{F}_{\text{eff}}) = \text{ Timing} \text{ @} \\
Z \left[ \text{GST48} = \text{EPD} \left[ X_{14,11}, \overline{X}_{2,29}, X_{3,40}, X_{43,4}, \overline{X}_{26,5}, X_{6,95}, X_{96,7}, X_{13,8}, \overline{X}_{9,28}, X_{10,41}, X_{42,11}, \overline{X}_{27,12}, X_{30,15}, \\ \overline{X}_{16,61}, \overline{X}_{17,72}, \overline{X}_{18,83}, X_{19,34}, \overline{X}_{89,20}, \overline{X}_{21,92}, \overline{X}_{79,22}, \overline{X}_{68,23}, \overline{X}_{57,24}, \overline{X}_{25,56}, X_{62,31}, X_{73,32}, \\ X_{84,33}, \overline{X}_{50,35}, X_{36,81}, X_{37,70}, X_{38,59}, \overline{X}_{39,54}, X_{44,55}, X_{58,45}, X_{69,46}, X_{80,47}, X_{48,91}, X_{90,49}, \\ X_{51,82}, X_{52,71}, X_{53,60}, \overline{X}_{63,74}, \overline{X}_{64,85}, \overline{X}_{76,65}, \overline{X}_{87,66}, \overline{X}_{67,94}, \overline{X}_{75,86}, \overline{X}_{88,77}, \overline{X}_{78,93} \right] \big] \\
\text{Out} & \bigg| = \\
\{\n\begin{array}{c}\n1 \\
\text{Out} & \bigg| & \bigg| \\
\text{Out} & \bigg| & \bigg| \\
\text{Out} & \bigg| & \bigg| \\
\text{Out} & \bigg| & \bigg| \\
\text{Out} & \bigg| & \bigg| \\
\text{Out} & \bigg| & \bigg| \\
\text{Out} & \bigg| & \bigg| \\
\text{Out} & \bigg| & \bigg| \\
\text{Out} & \bigg| & \bigg| \\
\text{Out} & \bigg| & \bigg| \\
\text{Out} & \bigg| & \bigg| \\
\text{Out} & \bigg| & \bigg| \\
\
$$

## *pdf*

# Strong!

*pdf*

*Out[ ]= pdf*

```
{NumberOfKnots[{3, 12}],
      Length@Union@Table[Z[K], {K, AllKnots[{3, 12}]}],
      Length@Union@Table[{HOMFLYPT[K], Kh[K]}, {K, AllKnots[{3, 12}]}]}
      {2977, 2882, 2785}
In[ ]:= 2977 - {2882, 2785}
      {95, 192}
```
*tex*

*Out[ ]=*

So the pair \$(\Delta,\rho\_1)\$ attains 2,882 distinct values on the 2,977 prime knots with up to 12 crossings (a deficit of 95), whereas the pair (HOMFLYPT, Khovanov Homology) attains only 2,785 distinct values on the same knots (a deficit of 192).

\def\nbpdfText#1{\vskip 1mm\par\noindent\includegraphics[width=\linewidth]{#1}}

*pdf*

*tex*

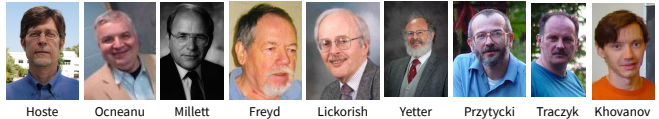

*tex*

*exec*

\def\nbpdfText#1{\vskip 1mm\par\noindent\includegraphics{#1}}

# Invariance under R3

**nb2tex\$TeXFileName = "Invariance.tex";**

*pdf*

```
In[ ]:=
δi_,j_ := If[i === j, 1, 0];
                  \mathsf{gRules}_{s_,i_,j\_} := \left\{ \mathsf{g}_{i,\beta} \rightarrow \delta_{i,\beta} + \mathsf{T}^s \, \mathsf{g}_{i^*,\beta} + \left( \mathsf{1} - \mathsf{T}^s \right) \, \mathsf{g}_{j^*,\beta}, \, \, \mathsf{g}_{j,\beta} \rightarrow \delta_{j,\beta} + \mathsf{g}_{j^*,\beta}, \right\}g_{\alpha_{-},i} \mapsto T^{-s} (g_{\alpha,i^{+}} - \delta_{\alpha,i^{+}}), g_{\alpha,j} \mapsto g_{\alpha,j^{+}} - (1 - T^{s}) g_{\alpha i} - \delta_{\alpha,j^{+}})
```
Proof of Reidemeister 3:

*pdf*

```
\mathsf{C}_{\mathsf{In}[\mathsf{F}]} = \mathsf{In} = \mathsf{R}_1[\mathbf{1},~\mathbf{j},~\mathsf{k}] + \mathsf{R}_1[\mathbf{1},~\mathbf{i},~\mathsf{k}^+] + \mathsf{R}_1[\mathbf{1},~\mathbf{i}^*,~\mathbf{j}^+] //. \mathsf{gRules}_{\mathbf{1},\mathbf{j},\mathsf{k}} \bigcup \mathsf{gRules}_{\mathbf{1},\mathbf{i},\mathsf{k}^*} \bigcup \mathsf{gRules}_{\mathbf{1},\mathbf{i}^*,\mathbf{jrhs = R<sub>1</sub>[1, i, j] + R<sub>1</sub>[1, i<sup>+</sup>, k] + R<sub>1</sub>[1, j<sup>+</sup>, k<sup>+</sup>] //. gRules<sub>1,i,j</sub> | gRules<sub>1,i<sup>+</sup>,k</sub> | gRules<sub>1,j<sup>+</sup>,k<sup>+</sup>;</sub>
                Simplify[lhs  rhs]
```
*Out[ ]= pdf*

True

*tex*

Next comes Reid1, where we use results from an earlier example:

*In[ ]:=* **1 T-<sup>1</sup> 1 0 T-<sup>1</sup> 1 // Inverse // MatrixForm 0 0 1** *Out[ ]//MatrixForm=*  $1 - 1 0$ 

*pdf*

```
In[ \bullet j: R<sub>1</sub>[1, 2, 1] − 1 (g<sub>22</sub> − 1 / 2) / . g<sub>α_</sub>,β_ :>
                                                                               1 T-1 1
                                                                               0 T-1 1
                                                                               0 0 1
                                                                                             〚α, β 〛
```
*Out[ ]= pdf*

```
\frac{1}{T^2} - \frac{1}{T}-
                             -1 + \frac{1}{T}T
```
0 T -T 0 0 1

*tex*

*exec*

Invariance under the other moves is proven similarly.

```
nb2tex$TeXFileName = "Rhod.tex";
nb2tex$PDFWidth = 4.2 / 0.7;
```
# On to  $\rho_d!$

*tex*

{\bf\red Implementation.} Data, then program (with output using the \text{Conway} variable \$z=\sqrt{T}-1/\sqrt{T}\$), and then a demo. See {\tt Rho.nb} of \web{ap}. \def\nbpdfInput#1{\vskip 1mm\par\noindent\includegraphics[scale=0.7]{#1}} \def\nbpdfOutput#1{\vskip 1mm\par\noindent\includegraphics[scale=0.7]{#1}}

*pdf*

*In[ ]:=*  $V \otimes \gamma_{1,\varphi} [k] = \varphi (1/2 - \overline{p}_k \overline{x}_k); V \otimes \gamma_{2,\varphi} [k] = -\varphi^2 \overline{p}_k \overline{x}_k/2; V \otimes \gamma_{3,\varphi} [k] := -\varphi^3 \overline{p}_k \overline{x}_k/6$ 

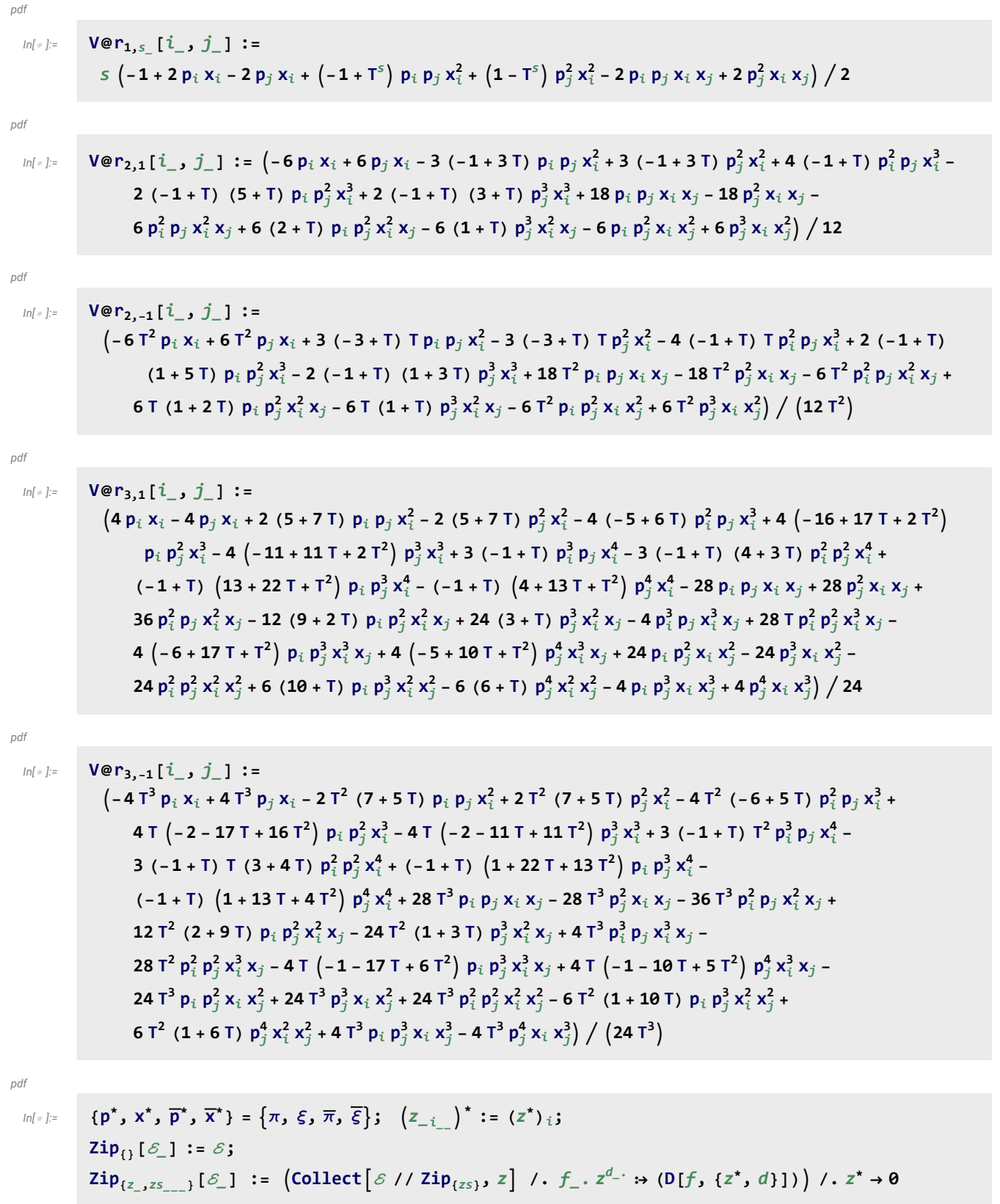

$$
\begin{aligned}\n\text{pair} \{f_{S_{-}}, w_{-}\} &:= \text{gPair}\{f_{S_{+}}, w\} = \text{Collect}\big[\text{zip}_\text{Doineerable}[\{p_{o}, \overline{p}_{o}, x_{o}, \overline{x}_{o}\}, (\alpha, w)\} \big] \big(\text{Times} \otimes (\mathsf{V}/\otimes f_{S})\big) \\
&\text{Exp}\big[\text{Sum}\big[\mathsf{g}_{\alpha,\beta} \left(\pi_{\alpha} + \overline{\pi}_{\alpha}\right) \left(\xi_{\beta} + \overline{\xi}_{\beta}\right), \{\alpha, w\}, \{\beta, w\}\big] - \text{Sum}\big[\overline{\xi}_{\alpha} \pi_{\alpha}, \{\alpha, w\}\big] \big] \big], \mathsf{g}_{-}, \text{Factor}\big] \\
\text{pdf} \\
\text{pdf} \\
\text{pdf} \\
\text{pdf} \\
\text{pdf} \\
\text{pdf} \\
\text{pdf} \\
\text{pdf} \\
\text{pdf} \\
\text{pdf} \\
\text{pdf} \\
\text{pdf} \\
\text{pdf} \\
\text{pdf} \\
\text{pdf} \\
\text{pdf} \\
\text{pdf} \\
\text{pdf} \\
\text{pdf} \\
\text{pdf} \\
\text{pdf} \\
\text{pdf} \\
\text{pdf} \\
\text{pdf} \\
\text{pdf} \\
\text{pdf} \\
\text{pdf} \\
\text{pdf} \\
\text{pdf} \\
\text{pdf} \\
\text{pdf} \\
\text{pdf} \\
\text{pdf} \\
\text{pdf} \\
\text{pdf} \\
\text{pdf} \\
\text{pdf} \\
\text{pdf} \\
\text{pdf} \\
\text{pdf} \\
\text{pdf} \\
\text{pdf} \\
\text{pdf} \\
\text{pdf} \\
\text{pdf} \\
\text{pdf} \\
\text{pdf} \\
\text{pdf} \\
\text{pdf} \\
\text{pdf} \\
\text{pdf} \\
\text{pdf} \\
\text{pdf} \\
\text{pdf} \\
\text{pdf} \\
\text{pdf} \\
\text{pdf} \\
\text{pdf} \\
\text{pdf} \\
\text{pdf} \\
\text{pdf} \\
\text{pdf} \\
\text{pdf} \\
\text{pdf} \\
\text{pdf} \\
\text{pdf} \\
\text{pdf} \\
\text{pdf} \\
\text{pdf} \\
\text{pdf} \\
\text{pdf} \\
\text{pdf} \\
\text{pdf} \\
\text{pdf} \\
\text{pdf} \\
\text{pdf} \\
\text{pdf} \\
\text{pdf} \\
\text{pdf} \\
\text{pdf} \\
\text{pdf} \\
\text{pdf} \\
\text{pdf} \\
\text{pdf}
$$

*In[ ]:=* **Z3[Knot[3, 1]] // Timing**

KnotTheory: Loading precomputed data in PD4Knots`.

*Out[ ]=*

$$
\begin{aligned} &\left\{49.9844\text{, }\left\{1+z^2\text{,} \right.\\ &\left.1+\left(2\,z^2+z^4\right)\,\in+\,\left(2-4\,z^2+3\,z^4+4\,z^6+z^8\right)\,\in^2+\,\left(-12+74\,z^2-27\,z^4-20\,z^6+8\,z^8+6\,z^{10}+z^{12}\right)\,\in^3\right\}\right\} \end{aligned}
$$

*In[ ]:=* **Z3[Knot[3, 1]] // Timing**

*Out[ ]=*

$$
\left\{\text{1.26563, }\left\{\text{1} + \text{z}^2,\right.\right.
$$
 
$$
\left\{\text{1.26563, }\left\{\text{1} + \text{z}^2,\right.\right.
$$
 
$$
\left\{\text{1.26563, }\left\{\text{1} + \text{z}^2,\right\} \in \left\{\text{2} - 4\text{ z}^2 + 3\text{ z}^4 + 4\text{ z}^6 + \text{z}^8\right\}\right\}\right.
$$

# Demos

*exec*

## **nb2tex\$PDFWidth = 8 / 0.75;**

*tex*

\end{multicols}

\def\nbpdfInput#1{\vskip 1mm\par\noindent\includegraphics[scale=0.75]{#1}}

2022-10-31 14:55:44

\def\nbpdfOutput#1{\vskip 1mm\par\noindent\includegraphics[scale=0.75]{#1}}

$$
I_{00[-]} = \text{Table } \left[30\text{ in} \left\{K[\mathbf{11}_{\text{R}}\mathbf{q}_{12}\right], 25\text{ [K]}\right\}, \text{ (K, AllKnots } \left\{3, 6\right\}]\right\} / 7 \text{ } I_{000}
$$
\n
$$
I_{000} = \frac{1}{2} \left\{25.063, \left\{3_{1}, 1 + 2^{2}, 1 + \left(2 - 4 \cdot 2^{2} + 3 \cdot 2^{4} + 4 \cdot 2^{6} + 2^{8}\right) \in \mathbb{R}^{2} + \left(-12 + 74 \cdot 2^{2} - 27 \cdot 2^{4} - 20 \cdot 2^{6} + 8 \cdot 2^{8} + 6 \cdot 2^{10}\right) \in \mathbb{R}^{3}\right\},
$$
\n
$$
= \left\{6 - 28 \cdot 2^{2} + 33 \cdot 2^{4} + 364 \cdot 2^{6} + 655 \cdot 2^{8} + 536 \cdot 2^{10} + 227 \cdot 2^{12} + 48 \cdot 2^{14} + 4 \cdot 2^{16}\right\} \in \mathbb{R}^{3}\right\},
$$
\n
$$
= \left\{6 - 28 \cdot 2^{2} + 33 \cdot 2^{4} + 364 \cdot 2^{6} + 655 \cdot 2^{8} + 536 \cdot 2^{10} + 227 \cdot 2^{12} + 48 \cdot 2^{14} + 4 \cdot 2^{16}\right\} \in \mathbb{R}^{3}\right\},
$$
\n
$$
= \left\{6 - 28 \cdot 26 \cdot 28 \cdot 28 \cdot 2^{4} - 3380 \cdot 2^{6} - 3280 \cdot 2^{8} + 7470 \cdot 2^{18} + 19475 \cdot 2^{12} + \left(-66 + 970 \cdot 2^{2} + 45 \cdot 2^{2} + 380 \cdot 2^{8} + 1960 \cdot 2^{8} + 281 \cdot 2^{8}\right) \in \mathbb{R}^{3}\}
$$
\n
$$
= \left\{5 - 36 + 498 \cdot 2^{2} - 883 \cdot 2^{4
$$

tex

\def\nbpdfOutput#1{\vskip 1mm\par\noindent\includegraphics[width=\linewidth]{#1}}

*pdf*

```
TableForm \left[\text{Table}\left[\text{Join}\left[\{\text{K}\llbracket 1\rrbracket_{\text{K}\llbracket 2\rrbracket}\right\}, Z_3\llbracket K\rrbracket\right], \{\text{K, AllKnots}\left[\{3, 6\}\right]\}\right], TableAlignments \rightarrow Center]
 (* takes a few minutes *)
```
pdf

KnotTheory: Loading precomputed data in PD4Knots`.

*Out[ ]//TableForm= pdf*

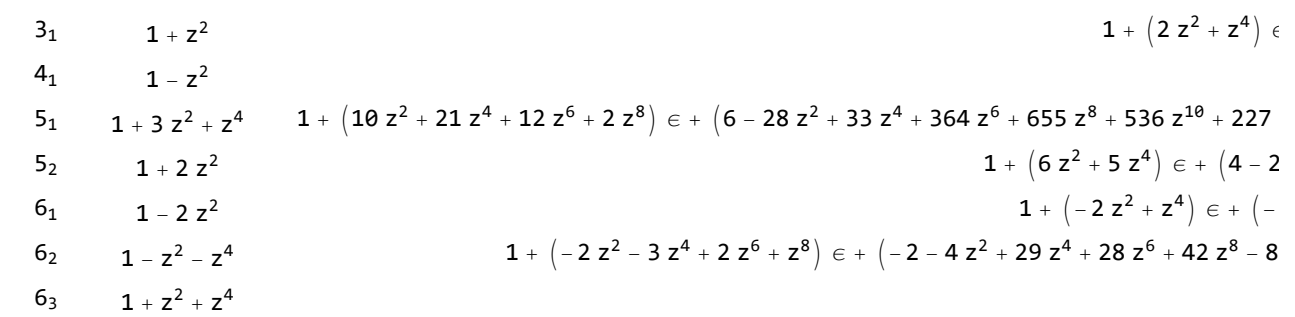